# $\mathcal{L}$  SQL Server Analysis Services -Cubes tabulaires

*Mise à jour nov. 2023*

**Durée** 2 jours (14 heures )

*« Délai d'accès maximum 1 mois »*

#### **OBJECTIFS PROFESSIONNELS**

- Créer un cube tabulaire avec SSAS
- Ajouter des indicateurs de performance (KPI) dans le cube
- Définir les modes de mises à jour et de déploiement du cube
- Explorer les données du cube .

#### **PARTICIPANTS**

Responsables BI, développeurs, chefs de projets ou consultants décisionnels.

#### **PRE-REQUIS**

Connaissances des SGBDR

# **MOYENS PEDAGOGIQUES**

- Réflexion de groupe et apports théoriques du formateur
- Travail d'échange avec les participants sous forme de
- Utilisation de cas concrets issus de l'expérience professionnelle
- Validation des acquis par des questionnaires, des tests d'évaluation, des mises en situation et des jeux pédagogiques.
- Remise d'un support de cours.

# **MODALITES D'EVALUATION**

- Feuille de présence signée en demi-journée,
- Evaluation des acquis tout au long de la formation,
- Questionnaire de satisfaction,
- Positionnement préalable oral ou écrit,
- Evaluation formative tout au long de la formation,
- Evaluation sommative faite par le formateur ou à l'aide des certifications disponibles,
- Sanction finale : Certificat de réalisation, certification éligible au RS selon l'obtention du résultat par le stagiaire

# **MOYENS TECHNIQUES EN PRESENTIEL**

 Accueil des stagiaires dans une salle dédiée à la formation, équipée d'ordinateurs, d'un vidéo projecteur d'un tableau blanc et de paperboard. Nous préconisons 8 personnes maximum par action de formation en présentiel

# **MOYENS TECHNIQUES DES CLASSES EN CAS DE FORMATION DISTANCIELLE**

- A l'aide d'un logiciel comme Teams, Zoom etc... un micro et éventuellement une caméra pour l'apprenant,
- suivez une formation uniquement synchrone en temps réel et entièrement à distance. Lors de la classe en ligne, les apprenants interagissent et comuniquent entre eux et avec le formateur.
- Les formations en distanciel sont organisées en Inter-Entreprise comme en Intra-Entreprise.
- L'accès à l'environnement d'apprentissage (support de cours, labs) ainsi qu'aux preuves de suivi et d'assiduité (émargement, évaluation) est assuré. Nous préconisons 4 personnes maximum par action de formation en classe à distance

# **ORGANISATION**

Les cours ont lieu de 9h à 12h30 et de 14h à 17h30.

# **PROFIL FORMATEUR**

- Nos formateurs sont des experts dans leurs domaines d'intervention
- Leur expérience de terrain et leurs qualités pédagogiques constituent un gage de qualité.

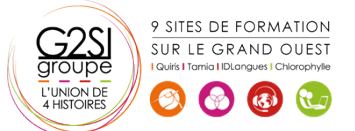

# **Nantes / Rennes : 1155 € HT Brest / Le Mans : 1155 € HT Certification : NON**

agini

# **A L'ATTENTION DES PERSONNES EN SITUATION DE HANDICAP**

 Les personnes atteintes de handicap souhaitant suivre cette formation sont invitées à nous contacter directement, afin d'étudier ensemble les possibilités de suivre la formation.

# **Programme de formation**

# **Introduction à SSAS (01h30)**

- OLAP et la modélisation en étoile
- L'importance de la modélisation
- Architecture de SSAS

# **Technique de modélisation d'un Datawarehouse (01h30)**

- Les tables de fait
- Les tables de dimension
- Les tables d'agrégats

# **Implémenter un processus ETL incrémental (02h45)**

- Introduction aux processus ETL SSIS
- Extraire des données
- Transformer des données
- Charger des données
- Déployer des projets SSIS
- Planifier l'exécution du package SSIS

# **Conception du modèle de données avec SSAS Tabular**

# **(01h30)**

- Introduction au modèle de données tabulaires
- Fusionner les données provenant de sources structurées et non structurées en un modèle de données
- Créer des relations entre les différentes sources de données avec l'outil Relations et l'affichage Diagramme

# **Créer des mesures avec le langage DAX (04h15)**

- Le langage DAX
- Maîtriser les fonctions indispensables :
- **•** DISTINCTCOUNT
- COUNTROWS
- RELATED
- Découverte de la fonction CALCULATE
- Les Fonctions temporelles
- Approfondir la notion de contexte de filtre
- Résumer et agréger les données provenant d'autres tables avec les fonctions X

# **Les KPI (indicateurs clés de performance) (01h00)**

- Définition et structure d'un KPI
- Valeur, Objectif, Etat et tendance

# **Définir la sécurité dans le cube tabulaire (00h30)**

Paramétrer les droits d'accès des utilisateurs

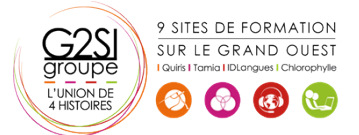

# **Déployer un cube (00h30)**

 Déploiement sur l'instance locale de Analysis Services.

# **Analyse d'un cube (00h30)**

Analyser les données avec Power BI, Excel

# aginius